# DELTA

# **OGÓLNOPOLSKI KONKURS "ORZEŁ INFORMATYCZNY" PRZYKŁADOWE PYTANIA**

## **KLASA II:**

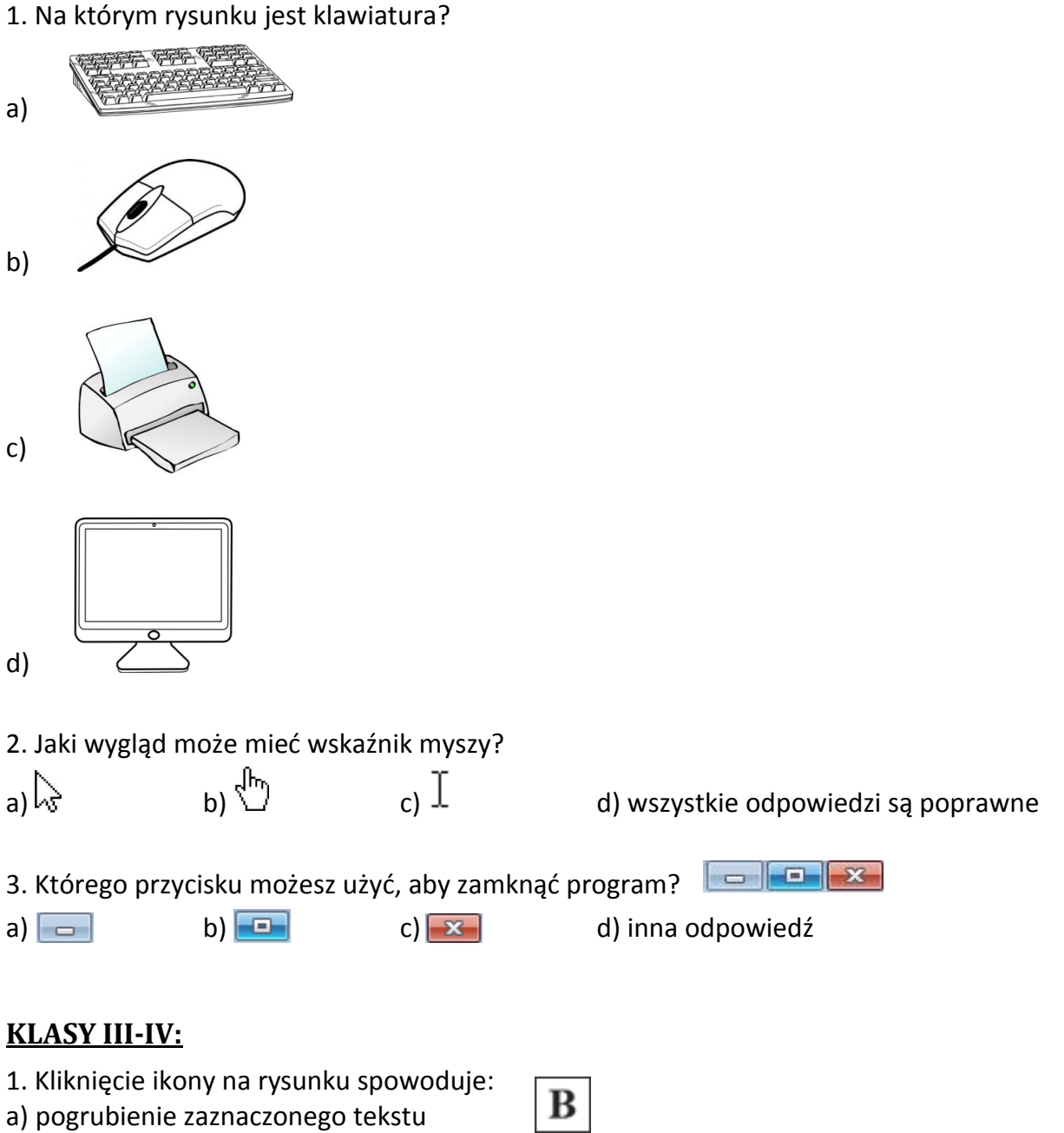

- b) pochylenie zaznaczonego tekstu
- c) podkreślenie zaznaczonego tekstu
- d) powiększenie zaznaczonego tekstu
- 2. YouTube umożliwia:
- a) oglądanie zdjęć
- b) wysyłanie wiadomości e-mail
- c) sprawdzanie pogody
- d) odtwarzanie filmów
- 3. Tłumacz Google umożliwia tłumaczenie tekstów:
- a) na język programowania
- b) na różne języki (np. angielski)
- c) na język bardziej zrozumiały
- d) na zaszyfrowany tekst

### **KLASY V-VI:**

- 1. Zaznacz adres e-mail:
- a) mail.gmail.com
- b) nowak@wp.pl
- c) https://www.google.pl
- d) www.informatyka.com
- 2. Kursywa to:
- a) pogrubienie czcionki
- b) pochylenie czcionki
- c) podkreślenie czcionki
- d) powiększenie czcionki
- 3. Program WordPad to:
- a) edytor tekstu
- b) aplikacja do obróbki grafiki
- c) plik graficzny
- d) aplikacja do tworzenia prezentacji multimedialnych

### **KLASY VII-VIII:**

- 1. W którym programie możesz utworzyć prezentację multimedialną?
- a) Microsoft PowerPoint
- b) Microsoft Excel
- c) Microsoft Word
- d) Microsoft Publisher

2. Na którym rysunku jest tablet?

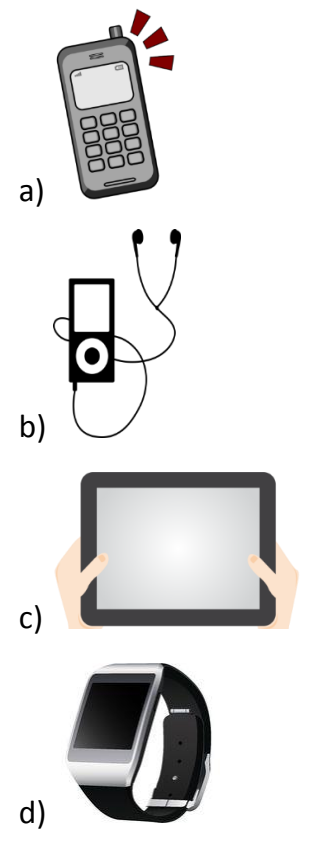

- 3. Złośliwym oprogramowaniem nie jest:
- a) trojan
- b) rootkit
- c) robak
- d) firewall